# **FSC payments API gateway**

### **Abstract**

FSC Payment Gateway allows merchants to accept electronic money payments from MasterCard and Visa credit/debit cards in a secure and convenient manner. This document explains integration of merchant's system with FSC Payment Gateway.

# **Processing Cycle**

Briefly processing cycle can be described in the following steps:

- 1. Merchant's system prepares required data about payment and redirects client to FSC Payment Gateway supplying encrypted HTTP POST data with details about the payment.
- 2. Client fills required data in FSC Payment Gateway (and related) forms. If client has filled the forms FSC Payment Gateway does required processing of electronic money.
- 3. Upon success or error FSC Payment Gateway redirects client to *successURL* supplying encrypted HTTP POST data with details about result of the payment.
- 4. Upon success FSC Payment Gateway notifies merchant's system using direct HTTP request supplying encrypted HTTP POST data with details about result of the payment. As there is no guarantee that client will return to merchant's site after making the payment, this ensures that merchant's system will be notified about the payment.

Visual schema of processing cycle and interface (dashed line denotes part of interface which doesn't involve client's browser).

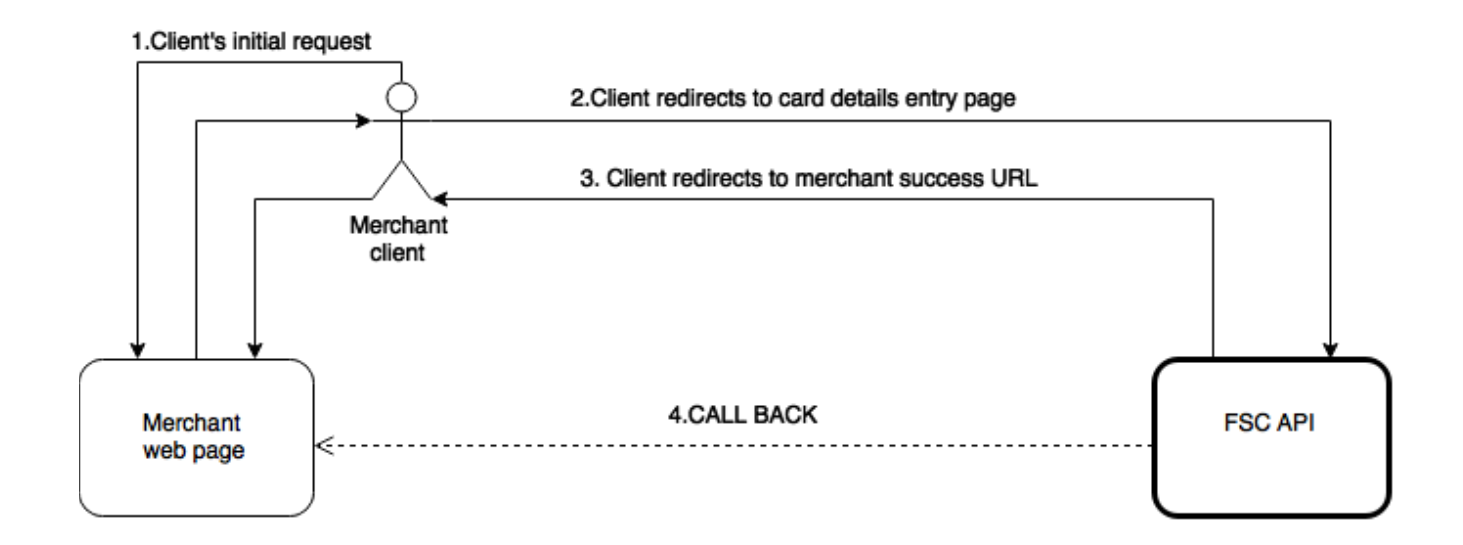

# **Data exchanged between merchant and FSC**

To set up connection between merchant's system and FSC Payment Gateway parties must agree on the following parameters.

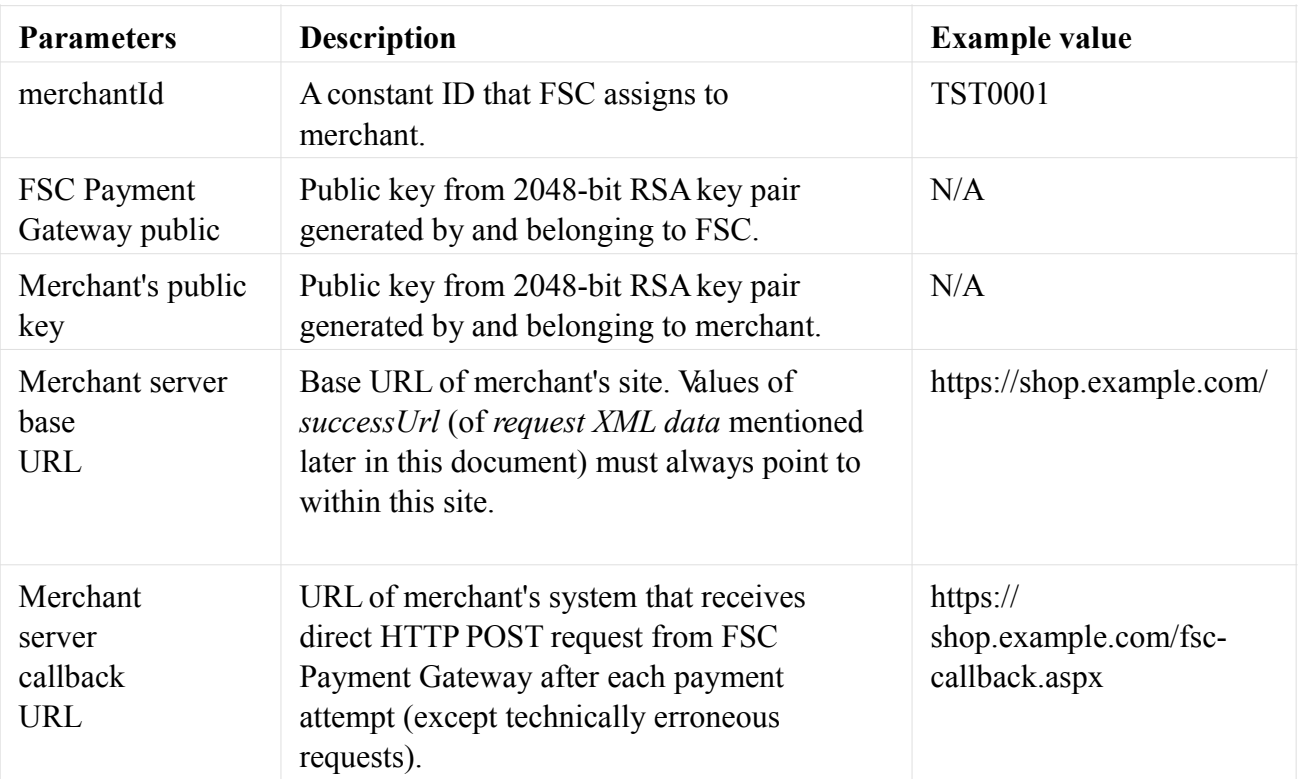

### **Interface data formats**

### **Request fields**

Encrypted HTTP POST data that merchant sends to FSC Payment Gateway via client's browser has the following fields:

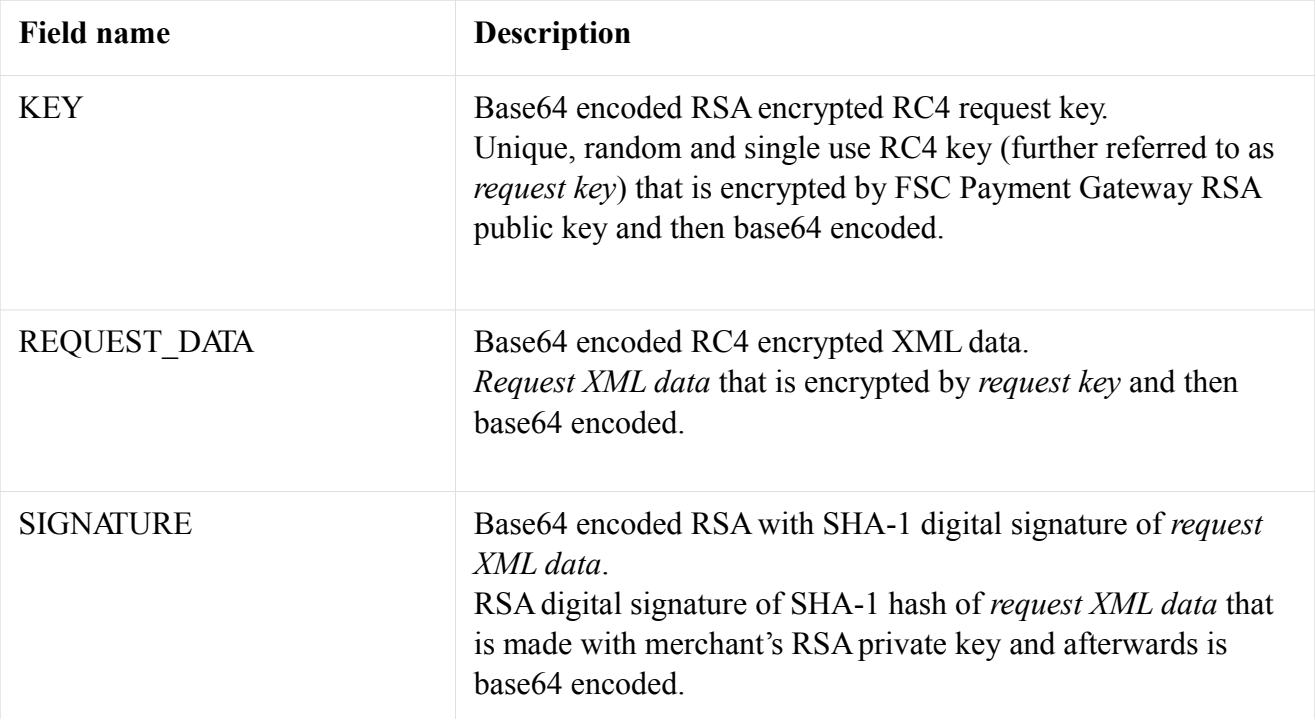

# **Request XML data format**

All data elements of *request XML data* should be included in XML root element <requestData>. An example *request XML data* looks like this:

<?xml version="1.0" encoding="UTF-8" standalone="yes"><requestData>  $\langle$ amount $>5.2$  $\langle$ amount $>$ 

<currency>EUR</currency>

<customerEmail>[info@firstswisscard.com<](mailto:info@firstswisscard.com)/customerEmail>

<merchantId>1234</merchantId>

<orderDescription>Example order</orderDescription>

<orderId>3467</orderId>

<successUrl[>https://shop.example.com/thankyou.aspx<](https://shop.example.com/thankyou.aspx)/successUrl>

<transactionId>15</transactionId>

 $\le$ /requestData>

Data elements have the following meanings:

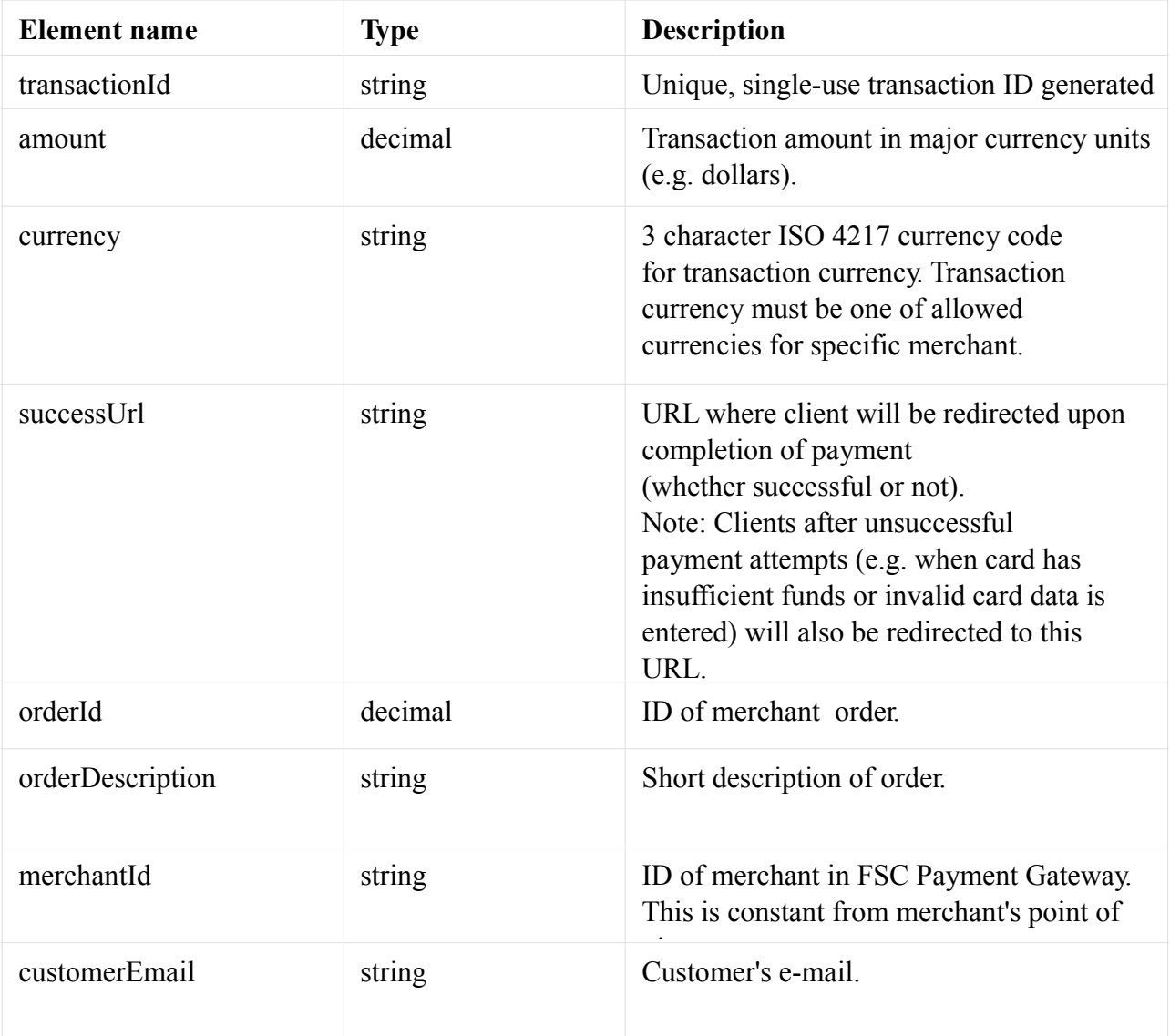

# **Response fields**

Encrypted HTTP POST data that FSC Payment Gateway sends to merchant has the following fields:

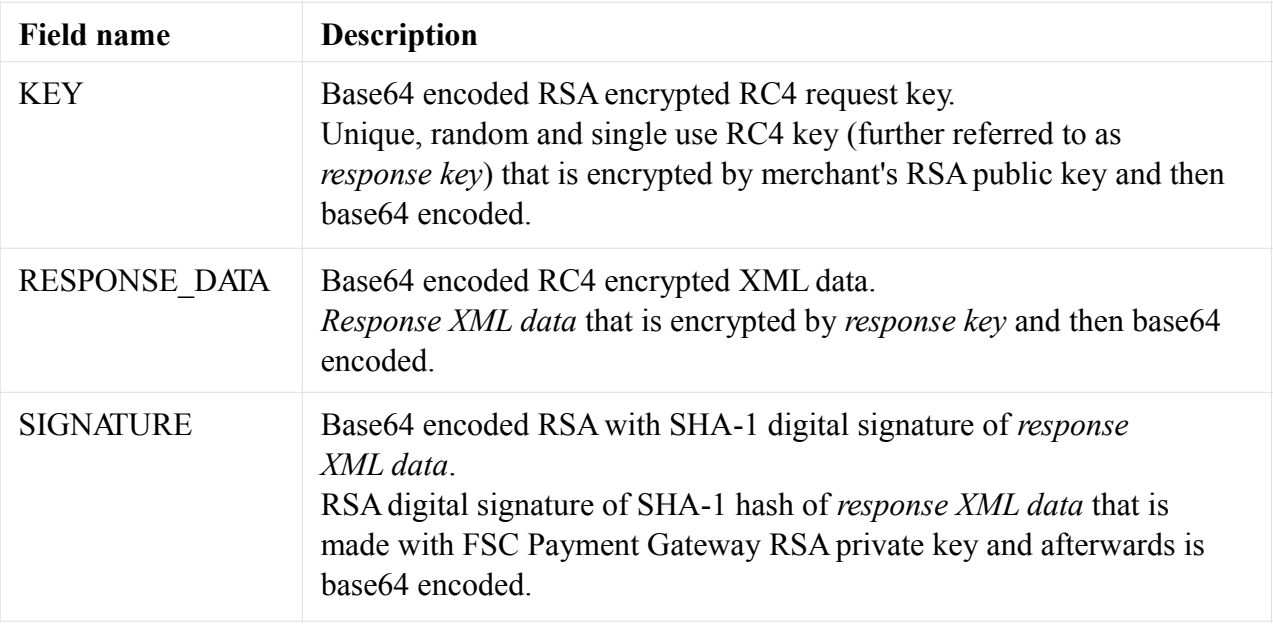

Such POST request is sent to *successUrl* (from *request XML data*) via client's browser. The same POST request is also sent directly from FSC Payment gateway to merchant's callback URL. It is done to ensure that merchant's system is notified about the payment regardless of whether client returns to merchant's site or not.

# **Response XML data format**

All data elements of *response XML data* will be included in XML root element <responseData>. An example *response XML data* looks like this:

```
<?xml version="1.0" encoding="UTF-8" standalone="yes"?>
```
<responseData>

```
<status>SUCCESS</status>
```
<statusDescription>Transaction success</statusDescription>

```
<transactionId>15</transactionId>
```
</responseData>

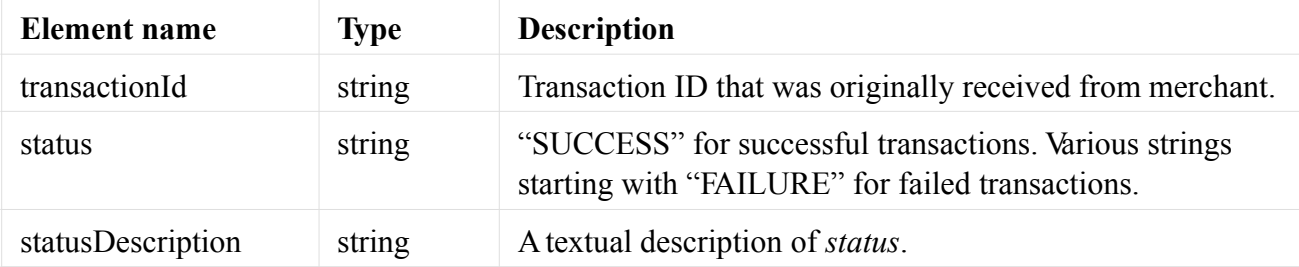

*Data elements have the following meanings:*

*Most common failure statuses:*

| <b>Status</b>                               | <b>Reason</b>                                                                                                    |
|---------------------------------------------|----------------------------------------------------------------------------------------------------|
| FAILURE DUPLICATE TRANSAC<br><b>TION ID</b> | Transaction with specific <i>transactionId</i> has previously<br>been processed. This may be result of using back button<br>of internet browser. |
| FAILURE CURRENCY NOT ALL<br><b>OWED</b>     | <i>currency</i> from merchant's supplied <i>request XML</i><br><i>data</i> is not available for specific merchant.                               |

### **Technical error response fields**

When payment errors (such as invalid card data, expired card, insufficient funds etc.) occur client is redirected to *successUrl* (with FAILURE *status* in *response XML data*)

HTTP POST data that FSC Payment Gateway sends to merchant's system via client's browser in case of technical error has the following fields:

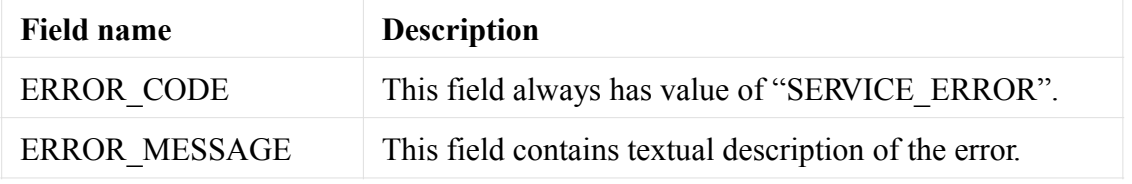

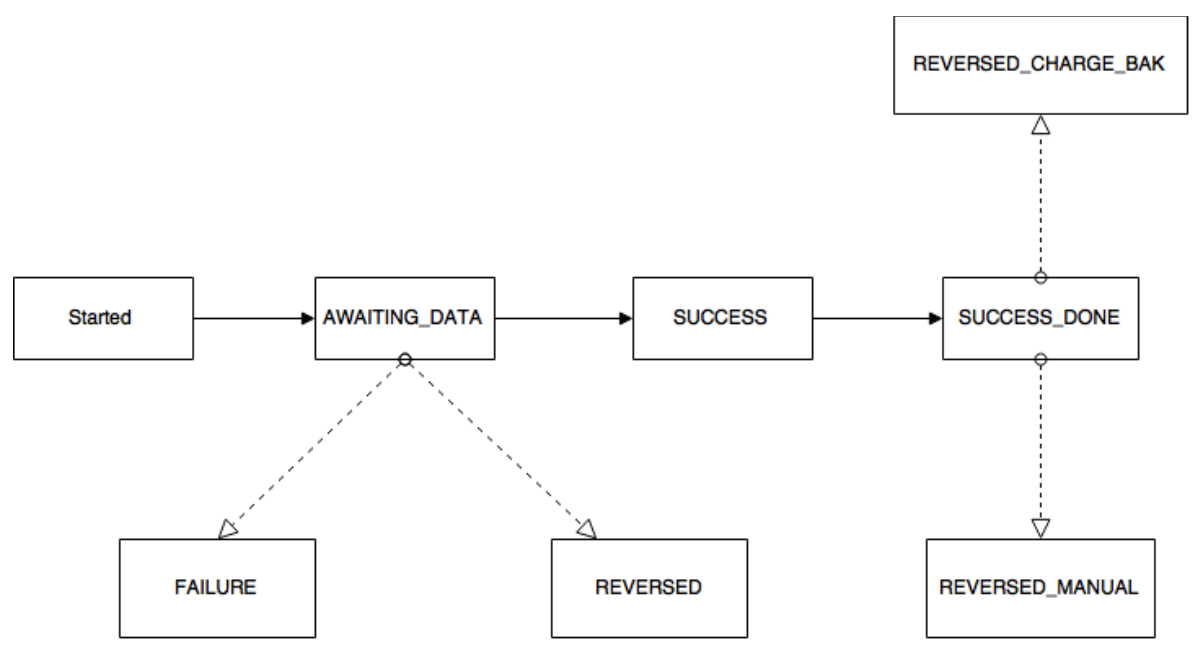

#### **Callback state diagram**